## Package: lookup (via r-universe)

June 7, 2024

Title Lookup R function definitions, including compiled code, S3 and S4 methods

Version 0.0.0.9000

Description Provides a simple interface to lookup and print R function definitions, including C and C++ compiled code from .Call, .C, .Internal and .External calls. Also lookup of S3 and S4 generics, including a simple dialog to print any or all of the loaded methods for the generic.

**Depends**  $R (= 3.0.0)$ 

Imports gh, memoise, Rcpp, codetools, crayon, rex, methods, highlite, jsonlite, rstudioapi, withr, httr

License MIT + file LICENSE

#### LazyData true

Suggests testthat, xml2, fasttime, tibble, lassoshooting, devtools, covr, BiocInstaller

Remotes jimhester/highlite, gaborcsardi/gh, hadley/memoise

LinkingTo Rcpp

RoxygenNote 6.0.1

Collate 'RcppExports.R' 'S3.R' 'rcpp.R' 'call.R' 'internal.R' 'external.R' 'github.R' 'highlight.R' 'lookup.R' 'package.R' 'registered\_routines.R' 'utils.R'

Encoding UTF-8

Repository https://jimhester.r-universe.dev

RemoteUrl https://github.com/jimhester/lookup

RemoteRef HEAD

RemoteSha eba63db477dd2f20153b75e2949eb333a36cccfc

### **Contents**

lookup . . . . . . . . . . . . . . . . . . . . . . . . . . . . . . . . . . . . . . . . . . . . [2](#page-1-0)

<span id="page-1-0"></span>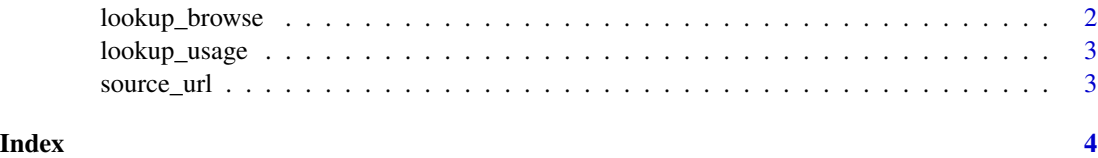

lookup *Lookup a function definiton*

#### Description

Lookup a function definiton

#### Usage

```
lookup(x, name = substitute(x), envir = environment(x) %||% baseenv(),
all = FALSE, ...)
```
#### Arguments

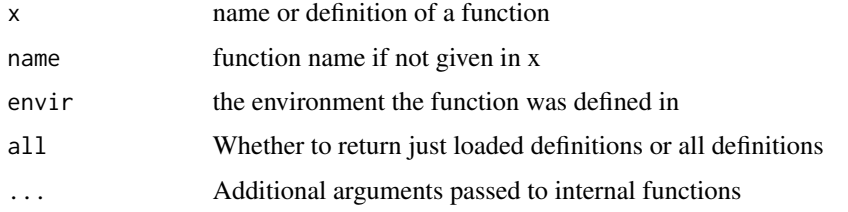

lookup\_browse *Browse a lookup*

#### Description

If a github or CRAN lookup, this will open a browser to the github code mirror. If a local file will open the application associated with that file type.

#### Usage

```
lookup_browse(x = the$last_lookup)
```
#### Arguments

x The lookup to browse, by default will use the last url of the last lookup found.

<span id="page-2-0"></span>

#### Description

This function uses GitHub's code search to search for a code usage in all packages on CRAN. It will open a browser window with the results so they can be explored.

#### Usage

```
lookup_usage(x)
```
#### Arguments

x The term to search

#### Examples

## Not run: lookup\_usage("grep")

## End(Not run)

source\_url *Retrieve the source url(s) from a lookup object*

#### Description

Retrieve the source url(s) from a lookup object

#### Usage

source\_url $(x, \ldots)$ 

#### Arguments

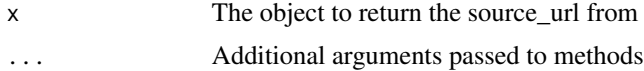

# <span id="page-3-0"></span>Index

lookup, [2](#page-1-0) lookup\_browse, [2](#page-1-0) lookup\_usage, [3](#page-2-0)

print.function *(*lookup*)*, [2](#page-1-0)

source\_url, [3](#page-2-0)